## SAP ABAP table BUP S\_RELD\_SETGUID\_KEY\_PID {BPR: Stable SET\_GUID for Time-Dep. Rel.Segments (PartnerID)}

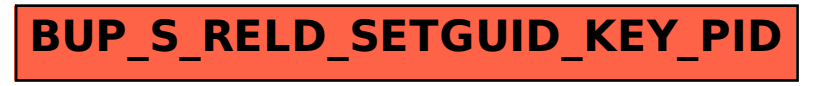